## estpassport Q&A

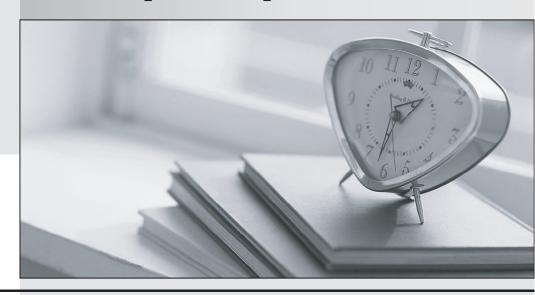

La meilleure qualité le meilleur service

http://www.testpassport.fr Service de mise à jour gratuit pendant un an Exam : A2090-610

Title : DB2 10.1 Fundamentals

Version: Demo

1.If the following command is executed: CREATE DATABASE test

What is the page size (in kilobytes) of the database?

- A. 4
- B. 8
- C. 16
- D. 32

Answer: A

2. Given the following DDL statement: CREATE TABLE sales (item CHAR(20));

If a DBA wishes to increase the size of the ITEM column, which SQL statement needs to be used?

- A. ALTER TABLE sales ADD COLUMN item CHAR(40);
- B. ALTER TABLE sales ALTER COLUMN item CHAR(40);
- C. ALTER TABLE sales MODIFY COLUMN item CHAR(40);
- D. ALTER TABLE sales ALTER COLUMN item SET DATA TYPE CHAR(40);

Answer: D

- 3. Which DB2 object can be used to improve the execution performance of qualified SELECT statements?
- A. Trigger
- B. SQL Procedure
- C. Sequence Object
- D. Materialized Query Table

Answer: D

- 4. When is it appropriate to use a sequence?
- A. When you want to control the order in which triggers are fired.
- B. When you want to control the order in which stored procedures can be invoked.
- C. When you want to automatically generate a numeric value that is not tied to any specific column or table.
- D. When you want to automatically generate a numeric value for each row that is added to a specific table.

Answer: C

- 5. Which clause should be included in a ALTER TABLE statement to update a table definition with a new column?
- A. ADD COLUMN
- **B. ALTER COLUMN**
- C. APPEND COLUMN
- D. RENAME COLUMN

Answer: A

- 6. Which object is a stored procedure defined into?
- A. Table
- B. Schema
- C. Package

## D. Database

Answer: B

- 7. Which action needs to be performed in order to complete the definition of an application-period temporal table?
- A. A transaction-start-id column must be defined for the table.
- B. A history table must be defined and associated with the base table.
- C. A BUSINESS\_TIME period must be specified in a CREATE or ALTER of the table.
- D. A unique index must be created that prevents overlapping of the BUSINESS TIME period of the table.

Answer: C

- 8. What functionality allows users to perform a UNION operation between a DB2 table and an Oracle view?
- A. Oracle connect
- B. Trusted context
- C. Oracle federation
- D. Distributed request

Answer: D

9. You have a business need to query DB2 10 and DB2 9 databases and you want to write an application that can run on most platforms unchanged.

Which interface would you use to achieve your goal?

- A. CLI
- B. XML
- C. JDBC
- D. RUBY

Answer: C

- 10. Which DB2 object is used to provide a logical grouping of other database objects?
- A. Alias
- B. Index
- C. Schema
- D. Collection

Answer: C

- 11. What are two valid objects that can be created in DB2? (Choose two.)
- A. Tree
- B. Node
- C. Trigger
- D. Contexts
- E. Sequence

Answer: C,E

12. Which type of temporal table can be used to store only time-sensitive data?

- A. Bitemporal
- B. Time-period
- C. System-period
- D. Application-period

Answer: D

- 13. When an index is created for a table, where is the metadata for that index stored?
- A. In the table definition.
- B. In the system catalog.
- C. In the schema that the index resides in.
- D. In the metadata of the table the index was created for.

Answer: B

- 14. Which product is used to customize execution environments for the purpose of controlling system resources so that one department or service class does not overwhelm the system?
- A. pureScale
- B. Workload manager
- C. Data partitioning feature
- D. Self-tuning memory manager

Answer: B

- 15. What type of mechanism is a simple token value that is used to refer to a much bigger large object (LOB)?
- A. locator
- B. pointer
- C. address
- D. reference

Answer: A

- 16. What type of large object (LOB) is used to store LOB data together with the formatted rows on data pages, instead of in a separate LOB storage object?
- A. inline
- B. binary
- C. internal
- D. partitioned

Answer: A

- 17. What is the purpose of the Query Tuner?
- A. To automatically capture and stop rogue queries.
- B. To provide recommendations and analysis for tuning a single query.
- C. To provide recommendations and analysis for tuning up to 100 queries.
- D. To recommend indexes and to guide DBAs through the process of creating new indexes.

Answer: B

- 18. Which tool allows users to connect to a DB2 database using a wizard?
- A. Control Center
- B. IBM Data Studio
- C. Universal Connection Expert
- D. DB2 Connection Pool Manager

Answer: B

- 19. Which two activities indicate the need for a data warehouse? (Choose two.)
- A. Confirm product inventory.
- B. Monitor product availability.
- C. Summarize sales by region.
- D. Identify patterns for products sold in the last five years.
- E. Associate one or more products with a purchase order.

Answer: C,D

- 20. What is the primary function of an Online Transaction Processing (OLTP) workload?
- A. To combine data from multiple sources.
- B. To discover hidden relationships in data.
- C. To analyze large amounts of data to find patterns.
- D. To make changes to a small number of records within a single transaction.

Answer: D